# **zopetoolkit Documentation**

*Release 1.1.6*

**Apr 15, 2019**

### **Contents**

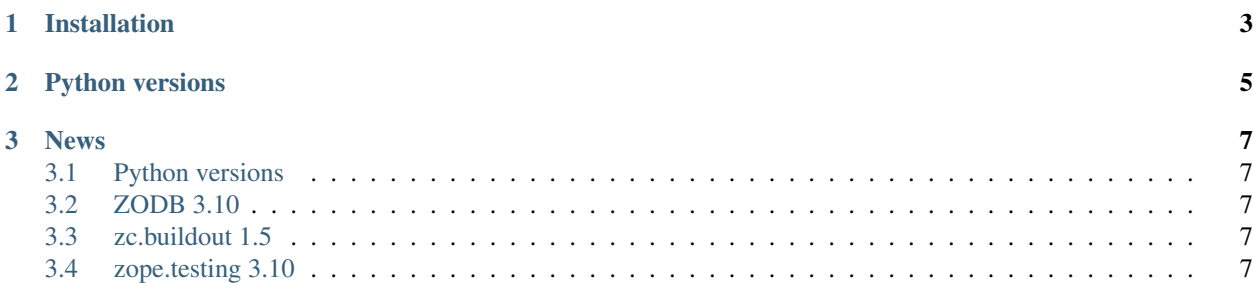

The Zope Toolkit 1.1 release is the second feature release of the Zope Toolkit. The Zope Toolkit really is just a collection of libraries managed together by the Zope developers. We typically treat each library independently, so you would like to look at the CHANGES.txt in each library for updates. Here we note larger changes, especially ones that affect multiple libraries.

## CHAPTER 1

### Installation

<span id="page-6-0"></span>The Zope Toolkit cannot be installed directly except as individual libraries (such as zope.component). To install it you typically would install a framework or application that makes use of these libraries. Examples of such projects are BlueBream, Grok and Zope 2.

If you want to use the Zope Toolkit KGS, you can use the buildout extends mechanism (replace 1.1 by the desired version):

```
[buildout]
extends = http://download.zope.org/zopetoolkit/index/1.1/ztk-versions.cfg
```
You can also copy the file locally or additionally extend the zopeapp-versions.cfg file from the same location.

Frameworks and applications have their own set of install instructions. You should follow these in most cases.

## CHAPTER 2

### Python versions

<span id="page-8-0"></span>The ZTK 1.1 release series aim to support Python 2.5 up to Python 2.7. However, there is an issue with the *zope.proxy* package using Python 2.7 on 64-bit machines. This issue should be resolved with the upcoming release of Python 2.7.2. See also [http://bugs.python.org/issue10360.](http://bugs.python.org/issue10360)

Some libraries included in the ZTK support Python 3.1 or later. But as a whole the ZTK supports no Python 3.x version yet.

## CHAPTER 3

### News

#### <span id="page-10-1"></span><span id="page-10-0"></span>**3.1 Python versions**

Python 2.4 is no longer supported by this version of the ZTK. Support for Python 2.7 has been added.

#### <span id="page-10-2"></span>**3.2 ZODB 3.10**

This ZTK version includes ZODB 3.10 instead of 3.9 as included in the 1.0 series. You can read more about the changes at [http://pypi.python.org/pypi/ZODB3/3.10.0#change-history.](http://pypi.python.org/pypi/ZODB3/3.10.0#change-history)

### <span id="page-10-3"></span>**3.3 zc.buildout 1.5**

The buildout version has been updated to 1.5 from the former 1.4 series. This release requires some changes to recipes, so make sure to update all recipes to compatible versions or check their availability first. More detailed changes can be found at [http://pypi.python.org/pypi/zc.buildout/1.5.2#change-history.](http://pypi.python.org/pypi/zc.buildout/1.5.2#change-history)

#### <span id="page-10-4"></span>**3.4 zope.testing 3.10**

In zope.testing 3.10 the *zope.testing.testrunner* package has been moved to a standalone distribution called *zope.testrunner*. You need to adjust your imports or use compatible versions of test runner recipes.